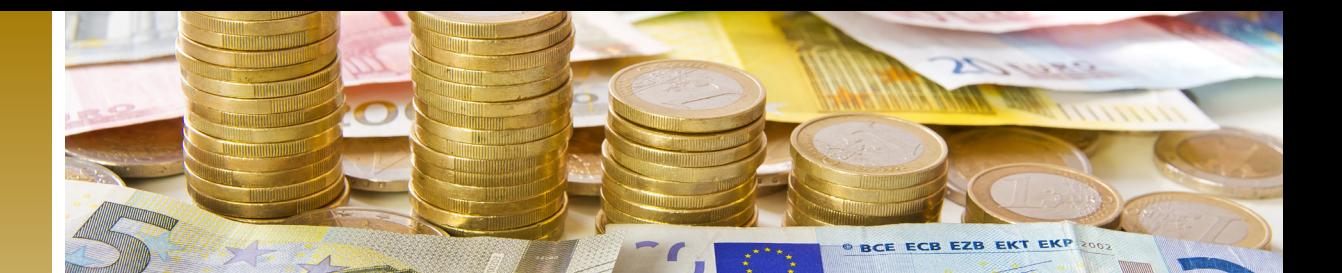

**Service**

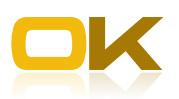

## Dienstleistungen avviso-RZ

avviso im Rechenzentrum – Vollstreckung ohne Wenn und Aber! Aber wie?

Sie haben sich für avviso im Rechenzentrum entschieden? Sehr gut! Damit haben Sie einen ersten Schritt in Richtung auf ein konsequentes Forderungsmanagement getan. Nun muss noch die optimale Zusammenarbeit der Finanzsoftware OK.FIS bzw. FINzD mit avviso-RZ sichergestellt werden. Stammdaten müssen überprüft und eventuell nachjustiert werden, die Schnittstelle ist einzurichten und die fehlerfreie Kommunikation abzustimmen. Die Terminplanung für den automatisierten Datenaustausch ist abzustimmen und vieles mehr.

## Damit hier von Anfang an alles perfekt läuft, bieten wir Ihnen unsere Unterstützung an. Machen Sie von unserem Dienstleistungsangebot Gebrauch.

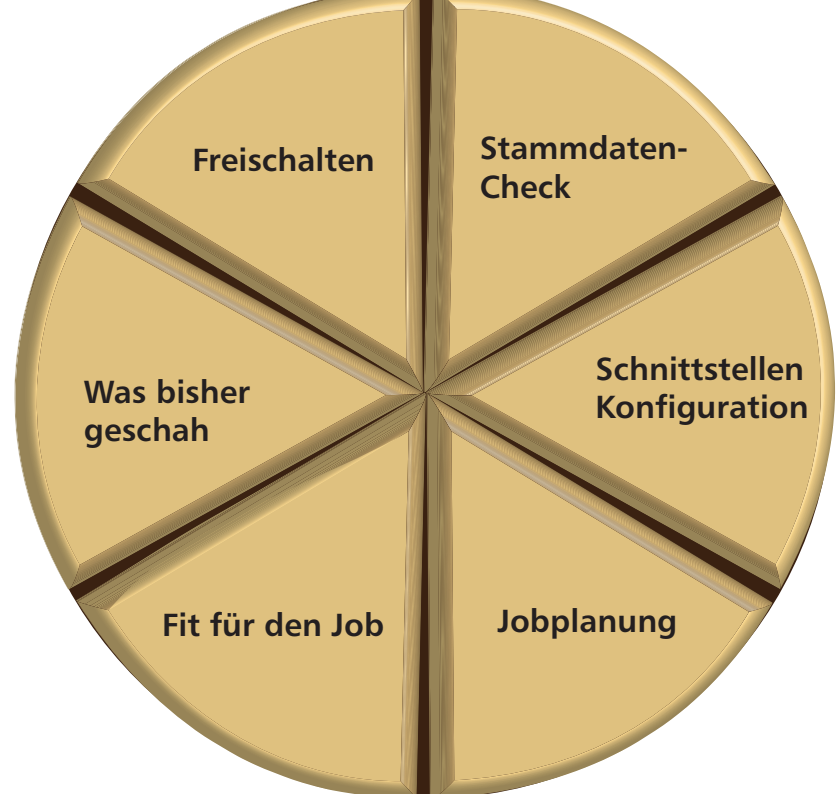

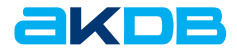

i.

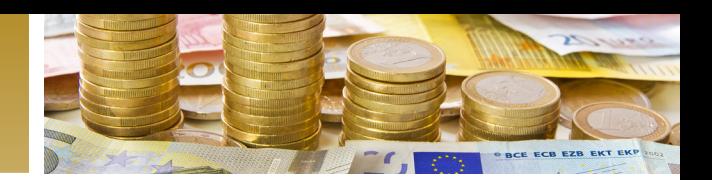

## Unsere Leistungspakete im Überblick

Die AKDB bietet ein umfangreiches Leistungsangebot für die Einführung von avviso-RZ. Der Leistungsumfang kann jederzeit auf Ihren Bedarf angepasst werden.

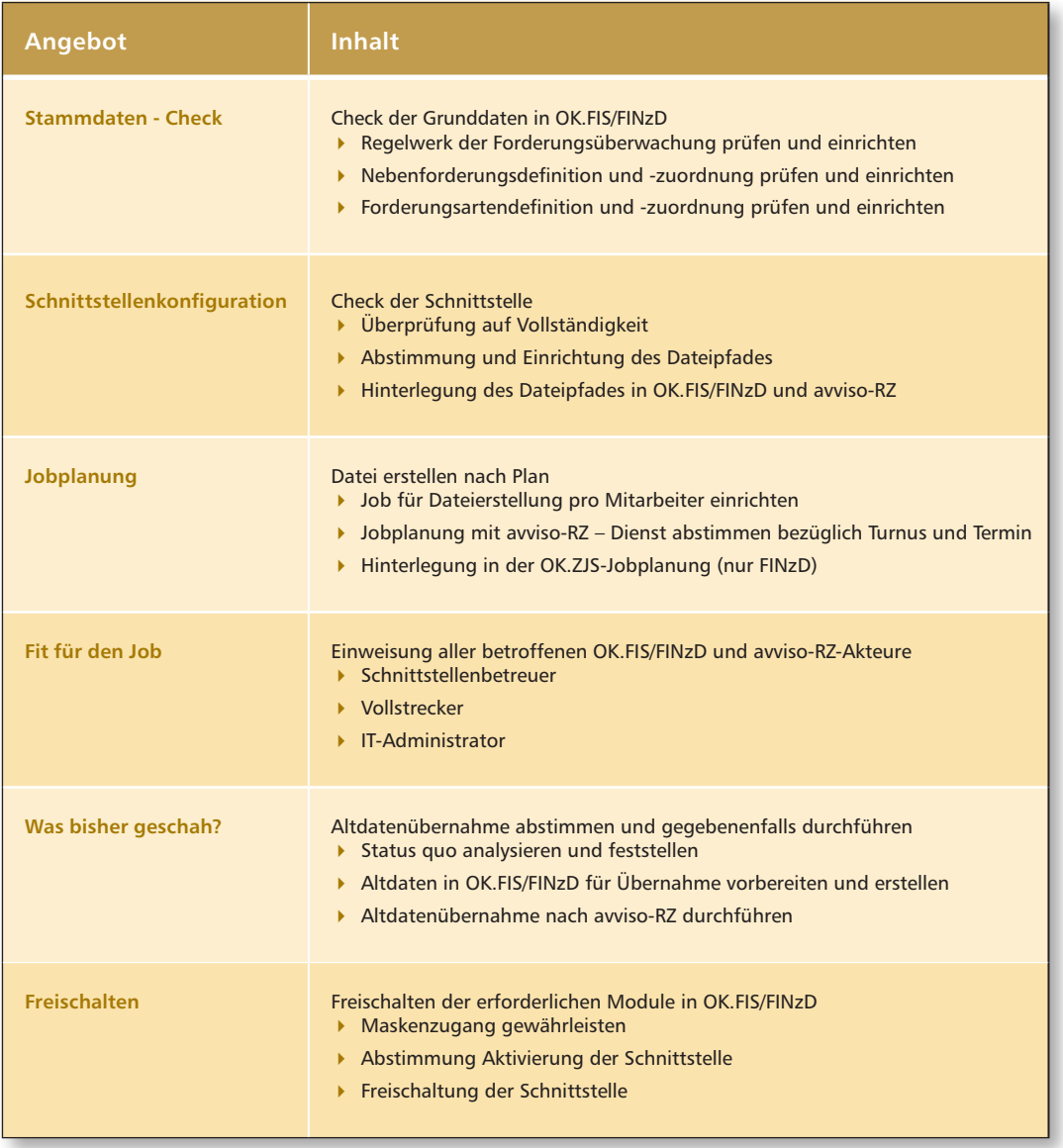

## Ihr Weg zu uns

Wenden Sie sich an Ihren Kundenberater oder schreiben Sie eine E-Mail an service@akdb.de mit Betreff avviso-RZ Dienstleistungen.

Wir freuen uns auf die Zusammenarbeit mit Ihnen!

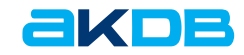